Электроника и вычислительная техника, 9 класс, демоверсия

### **Задание 1**

Номиналы всех резисторов схемы одинаковы и равны R. Сопротивление между точками A и B равно …

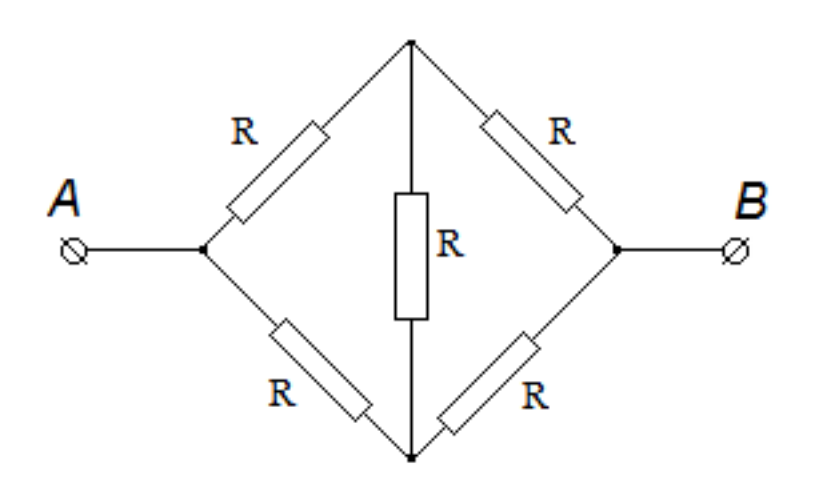

Ответы (единственный выбор): 2R/5 2R/3 **R** 2R

### **Задание 2**

Определите емкость батареи конденсаторов, если  $C_1$ =12 мкФ,  $C_2$ =4 мкФ,  $C_3$ =8 мкФ,  $C_4$ =6 мкФ

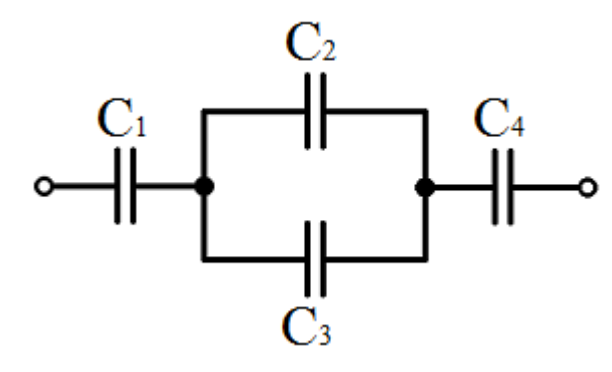

Ответы (единственный выбор): 0,92 20,67 **3** 30

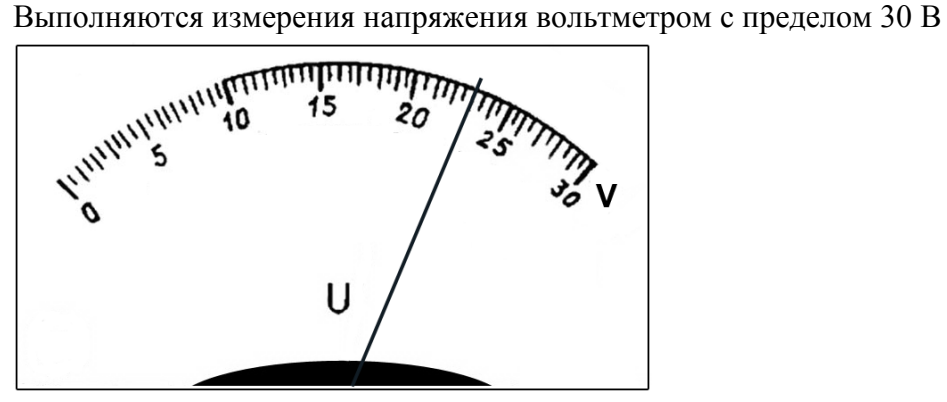

Погрешность составляет 2% от верхнего предела измерений прибора. Запишите показания вольтметра с учётом погрешности.

Показания вольтметра: В: \_\_\_; pm \_\_\_.

*Ответ в виде числел запишите без пробелов, без единиц измерения и каких-либо знаков. При необходимости, в качестве десятичного разделителя используйте запятую.*

Ответ (единственный выбор):

**23,0; 0,6**

#### **Задание 4**

В заданной схеме: R1=5 Ом, R2=3 Ом, R3=2 Ом, R4=5 Ом. Измерения тока, протекающего через резистор R1, дали результат I\_R1=2 мА.

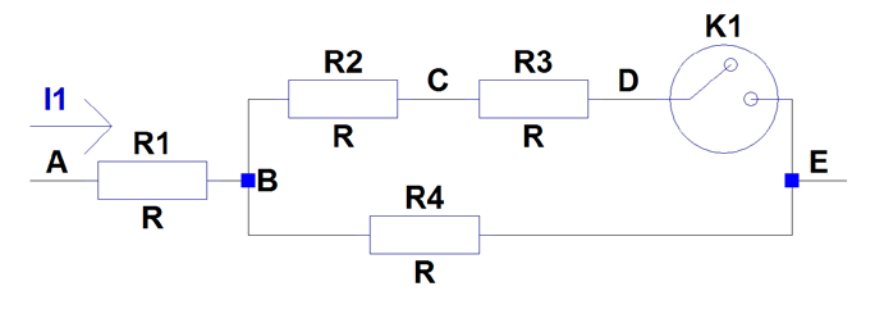

При размыкании ключа напряжение V\_CE …

1) увеличится на 3 мВ

2) уменьшится на 3 мВ

3) не изменится

4) увеличится на 4,5 мВ

Ответы (единственный выбор):

- 2
- 3
- 4

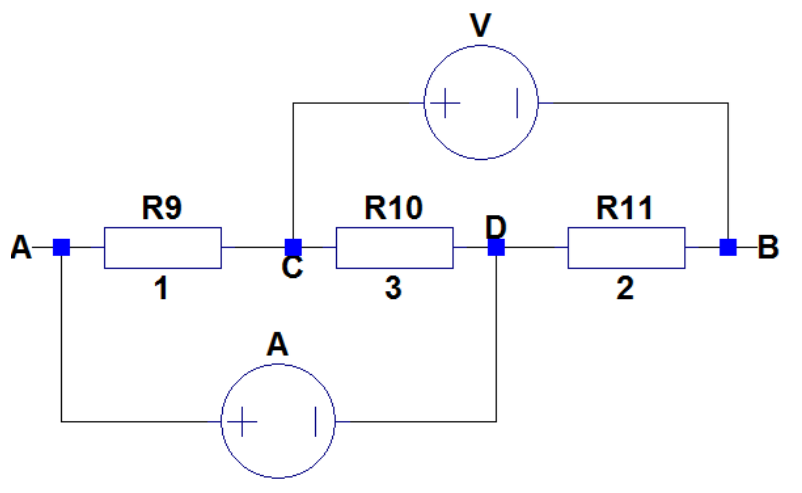

На рисунке приведены номиналы резисторов в килоомах, приложено напряжение U\_AB=5 В.

Показание вольтметра равно :

Ответы (единственный выбор):

**5 В** 4.2 В 3,75 В 0 В

#### **Задание 6**

Конденсаторы C1=5 мкФ и C2=2 мкФ подключены параллельно. Дополнительный конденсатор C3=C1 в первом опыте подключают последовательно с C1, а во втором опыте параллельно с C1.

Время разрядки этой комбинации через резистор R1 в первом опыте …

1) в 2,63 раза больше, чем во втором.

2) в 2,67 раза меньше, чем во втором.

- 3) в 3,75 раза меньше, чем во втором.
- 4) в 3,70 раза больше, чем во втором.

Ответы (единственный выбор):

- 1
- **2**
- 3
- 4

#### **Задание 7**

Обкладки плоского воздушного конденсатора подсоединили к полюсам источника тока, а затем отсоединили от него. Что произойдет с зарядом на обкладках конденсатора, электроемкостью конденсатора и разностью потенциалов между его обкладками, если между обкладками вставить пластину из органического стекла? Краевыми эффектами пренебречь, считая обкладки бесконечно длинными. Диэлектрическая проницаемость воздуха равна 1, диэлектрическая проницаемость органического стекла равна 5.

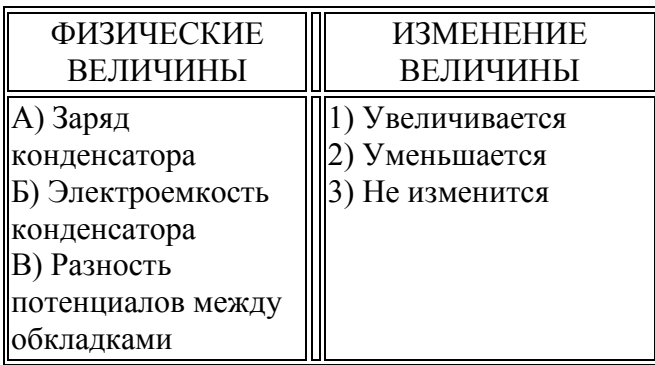

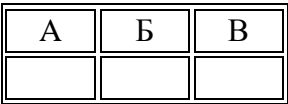

*Ответ в виде целого числа запишите без пробелов, без единиц измерения и каких-либо знаков.*

# Ответ

**312**

#### **Задание 8**

Колебания напряжения на конденсаторе в цепи переменного тока описываются уравнением  $u = 40 \cos 500t$  В. Емкость конденсатора равна 6 мкФ. Амплитуда силы тока конденсатора равна ... А.

Ответы (единственный выбор):

0,083 **0,12**  $\overline{0.17}$ 8,3 6,7

### **Задание 9**

Вычислите выражение.

 $64_{16}+64_{16}+10_{2}$ 

Числа в ответе указаны в десятичной системе счисления.

Ответы (единственный выбор):

102

211

**202**

210

Для какого из приведенных чисел истинно высказывание

НЕ (Первая цифра четная) И (Третья цифра нечетная) И (Пятая цифра четная) И (Последняя цифра четная)

- 1) 6843342783578
- 2) 3551345625446
- 3) 4536235674132
- 4) 1234652426282
- 5) 5274195682864
- 6) 7334545667788

Ответы (единственный выбор):

6

5

## **Задание 11**

Сколько значащих единиц в двоичной записи числа 2^40-8^5+16?

Ответы (единственный выбор):

20

**26** 32

34

35

# **Задание 12**

Сообщение кодирует слово на английском языке, где каждой букве ставится в соответствие двоичное число с одинаковым минимально возможным количеством разрядов. Кодом буквы является её №, умноженный на два. Расшифруйте сообщение:

000010010010011110001000001010.

*Ответ в виде слова запишите без пробелов, без единиц измерения и каких-либо знаков.* Ответ:

### **CODE**

**code**

## **Задание 13**

Чему равен кратчайший путь из начального пункта (0) в конечный (9)?

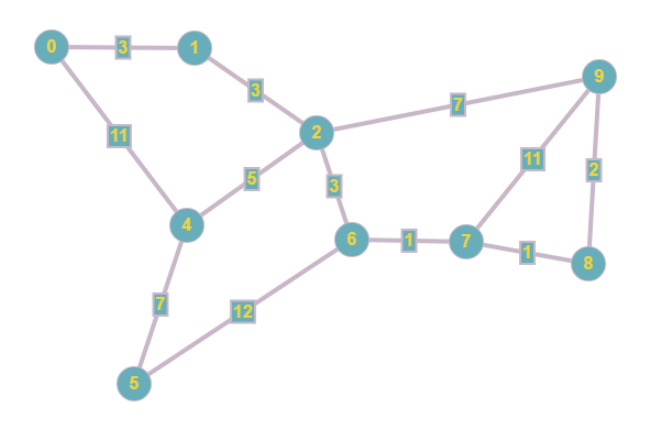

*Ответ в виде целого числа запишите без пробелов, без единиц измерения и каких-либо знаков.* Ответ:

**13**

#### **Задание 14**

В таблице представлено описание четырех процессов. Процессы используют метод приоритетного планирования: процесс с меньшим индексом приоритета означает более высокий приоритет. Если два процесса имеют одинаковый приоритет, то первым выполняется процесс с меньшим порядковым номером. Начальная точка 0 мс. Определите среднее время ожидания для всех процессов в мс (округленное до 2 знака после запятой).

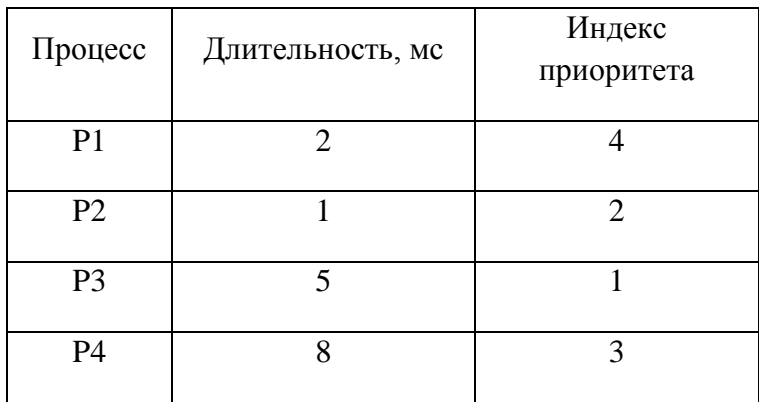

Ответы (единственный выбор):

4,00 **6,25**  $\overline{8,5}$ 4,25 6,00 2,75

### **Задание 15**

Что будет выведено на экран после выполнения следующего кода?

Код на Pascal

```
1 program z14_9_demo;<br>2 \times CONST
  \overline{3}N = 10;
  4 - VARmas: array [1..10] of integer=(11, 12, 4, 3, 5, 6, 7, 28, 9, 20);<br>i, j, tmp: integer;<br>c: integer;
  5
  6
  \overline{7}8 * BEGIN
                                  c:=0;<br>for j:=1 to N-1 do<br>begin
 9
10
11 -for i:=1 to N-1 do
12 -if (mas[i]<mas[i+1]) then
13
14 -begin
15
                                                                                                               tmp:=mas[i];\begin{array}{l} \mathsf{cmp}\colon \mathsf{--mas}\left[\,\mathsf{i}\,+\mathsf{1}\,\right];\\ \mathsf{mas}\left[\,\mathsf{i}\,+\mathsf{1}\,\right]:=\mathsf{mmp}\,;\\ \mathsf{mas}\left[\,\mathsf{i}\,+\mathsf{1}\,\right]:=\mathsf{tmp}\,; \end{array}16
17
18
                                                                                      end;
                                                            inc(c);19
2\thetaend;
                                  WriteLn(c);21
        END.
22
```

```
Код на С
```

```
1 #include <stdio.h>
2 // z14 9 demo
3 * int main(void) {
\Lambdaconst int N = 9;
5
6
                  int mas [10] = \{11, 12, 4, 3, 5, 6, 7, 28, 9, 20\};\overline{7}int i, j, tmp;
8
                  int c = 0;
\mathsf{q}for (j = 0; j < N; j++)10 -\{11
                               for (i = 0; i < N; i++)12 -€
13
                                             if (max[i] < mas[i + 1])14 -\{15
                                                          tmp = mas[i];16
                                                          \text{mas}[i] = \text{mas}[i+1];17
                                                          mas[i+1] = tmp;18
                                             \}19
                                }
20
                               c = c + 1;21
                  \}printf ("%d", c);
22
23
                  return 0;24
     €
25
```
Ответ:

Что будет выведено на экран после выполнения следующего кода?

```
#Python
def f1(a):if (a \le 2):
       return(1)else:
       return (f1(a-1) + f1(a-2))a = 7print(f1(a))1/C++int f1(int a){
  if (a \le 2){
       return 1;
  \rightarrowelse{
      return (f1(a-1) + f1(a-2));
  \rightarrow\mathcal{F}int main()int a = 7;
  \text{cout} \ll \text{f1(a)};
  return 0;\}//Pascal
Program z11;
var a:integer;
function f1( b : integer) : integer;
begin
  if (b \le 2) then f1 := 1else f1 := f1(b-1) + f1(b-2);
```
end;

begin  $a := 7;$  $written(f1(a));$ end.

Ответ: